## **\_ÉDITIONS ANIMÉES\_**

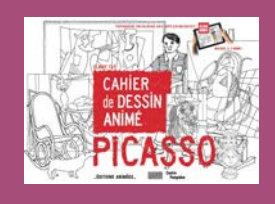

## **Fiche pédagogique 4**

Cahier de Dessin Animé - Picasso et l'app **BUNK** co-éd.

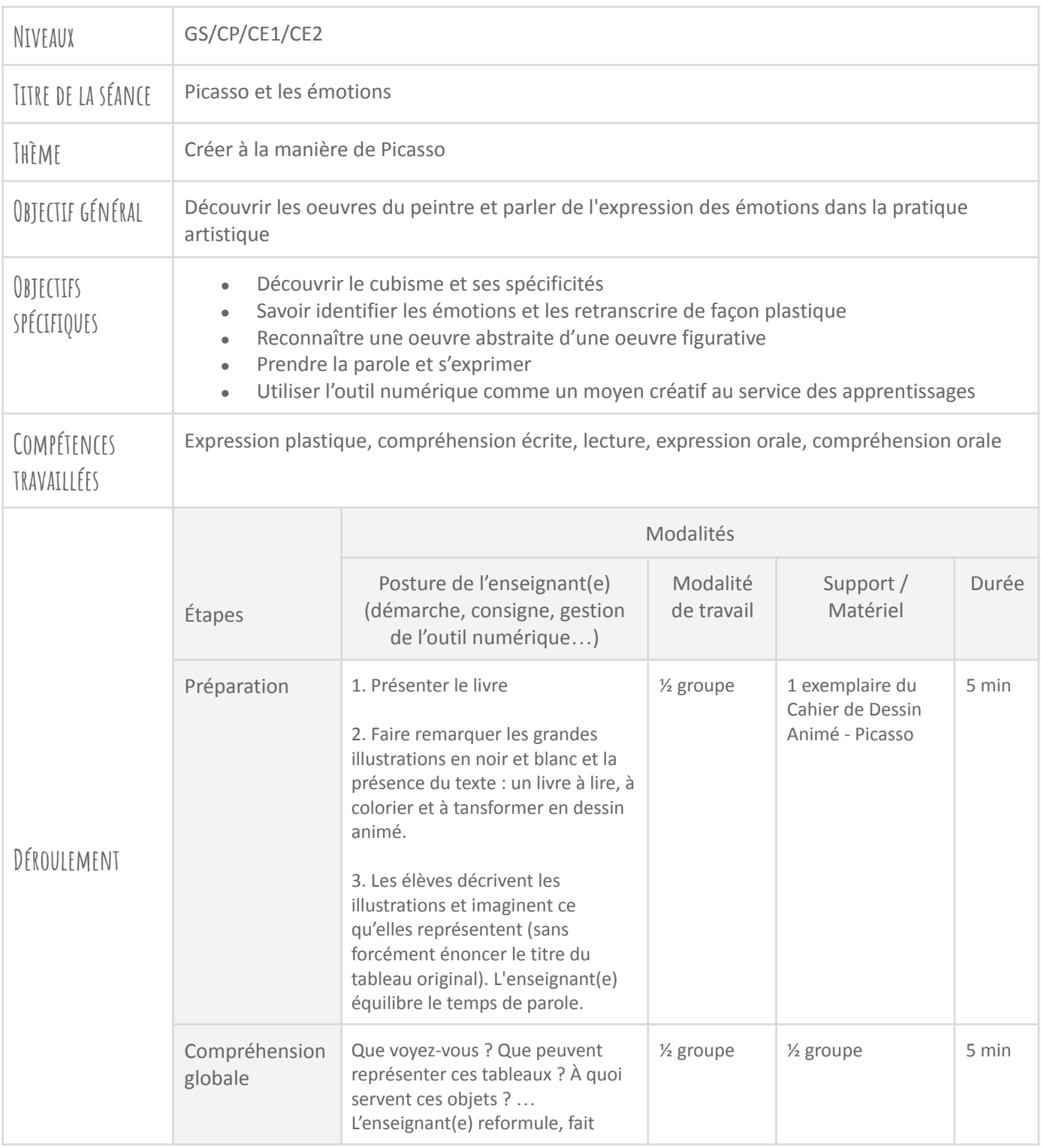

*Fiche élaborée par les Éditions Animées dans le cadre de l'AAP EDLAB, grâce à l'expertise pédagogique du Réseau Canopé et aux soutiens de la Région Nouvelle-Aquitaine, Grand Poitiers, Technopole Grand Poitiers et SPN.*

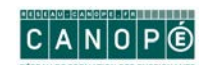

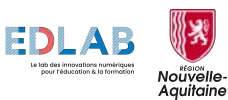

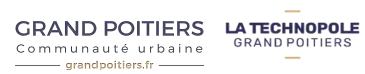

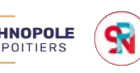

**Example 1**<br>Pompidou

## **\_ÉDITIONS ANIMÉES\_**

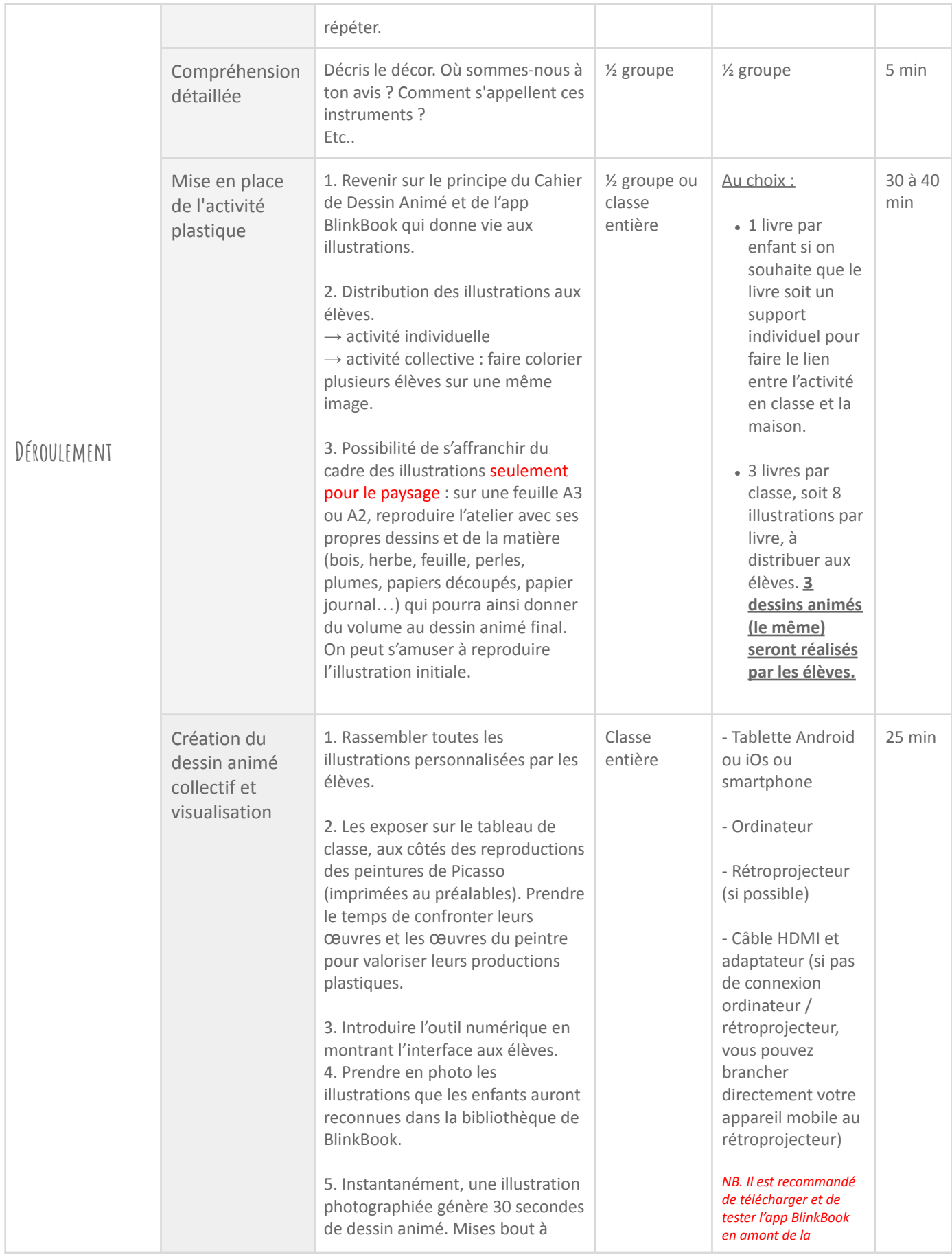

*Fiche élaborée par les Éditions Animées dans le cadre de l'AAP EDLAB, grâce à l'expertise pédagogique du Réseau Canopé et aux soutiens de la Région Nouvelle-Aquitaine, Grand Poitiers, Technopole Grand Poitiers et SPN.*

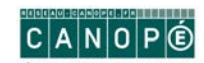

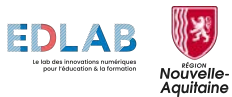

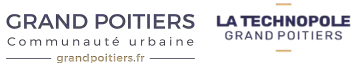

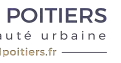

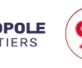

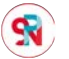

## - ÉDITIONS ANIMÉES-

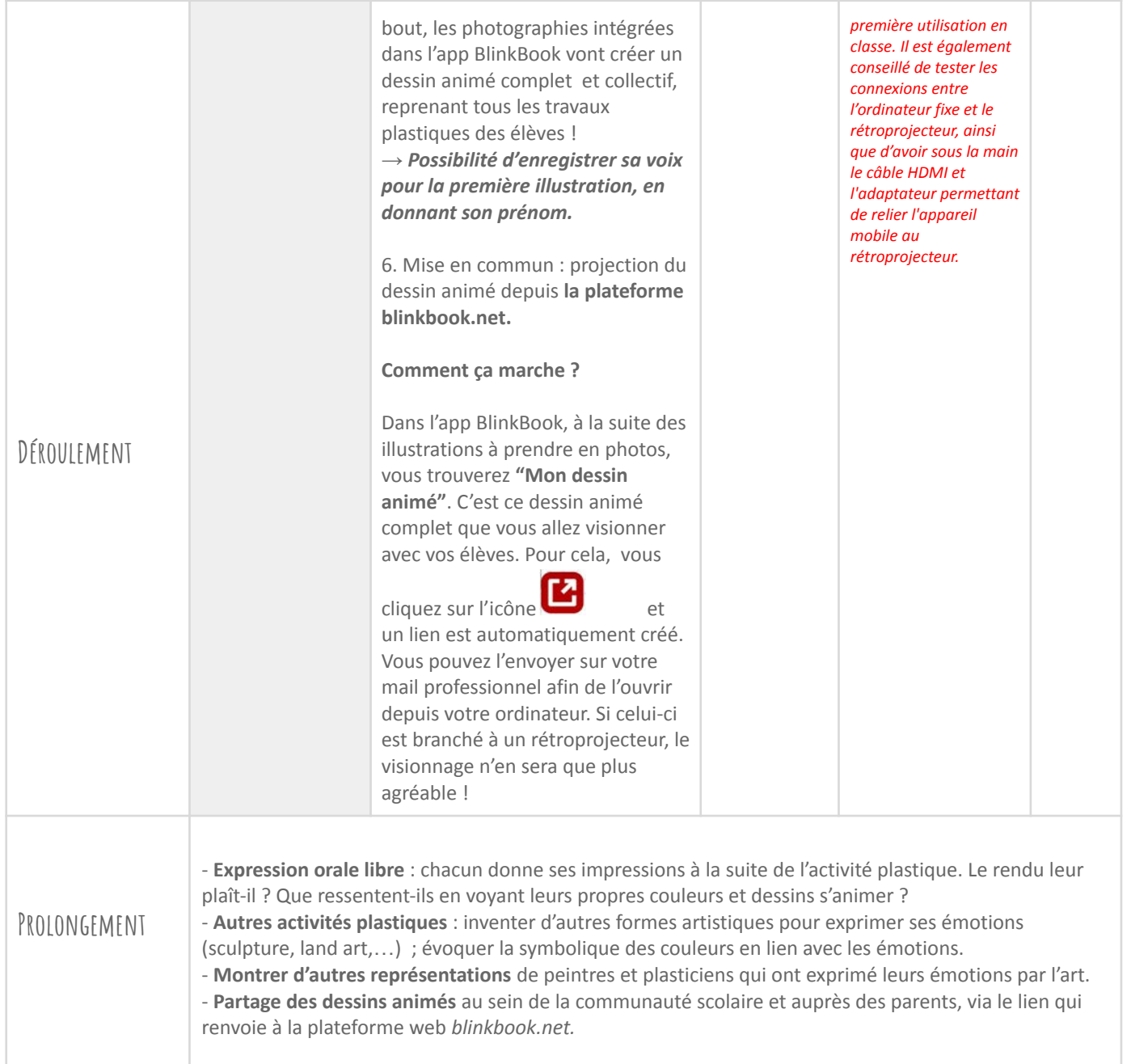

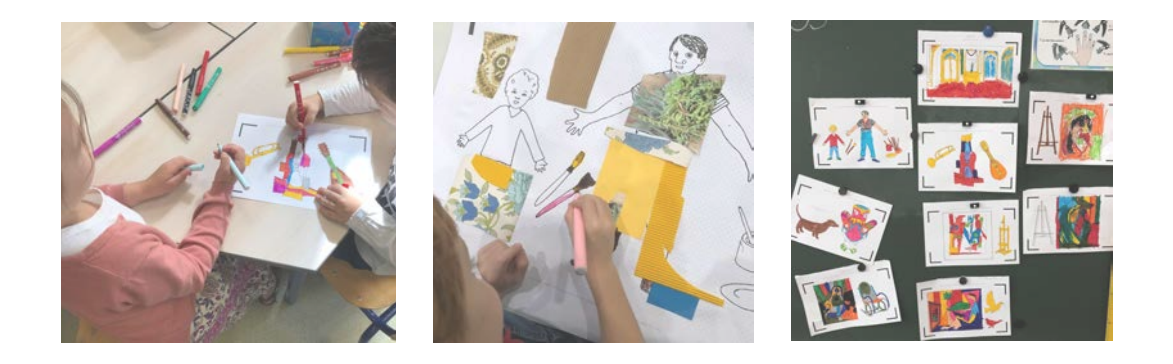

*Fiche élaborée par les Éditions Animées dans le cadre de l'AAP EDLAB, grâce à l'expertise pédagogique du Réseau Canopé et aux soutiens de la Région Nouvelle-Aquitaine, Grand Poitiers, Technopole Grand Poitiers et SPN.*

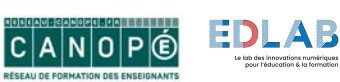

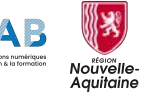

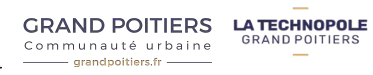

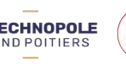

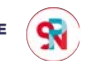